# **CVN Integration into LArSoft** Nitish Nayak, Tingjun Yang, Varuna Meddage

18th Oct, 2022

### Introduction

- (SBND, Argoneut, MicroBooNE etc)
  - And vice-versa
- update
- The overall scheme is to have art modules to process simulated DUNE files (hits, clusters etc) "preprocessing"
- More modules to read in trained results from Tensorflow, PyTorch and store them as new data products

• Parts of dune reconstruction code, specifically some of the ML stuff could be beneficial to other LAr experiments

• Generally an active area of development on the DUNE side, but over time has grown crusty and could use an

• Some output format to be read by standalone python code — custom ML frameworks (not subject of this talk)

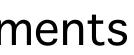

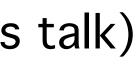

### CVN

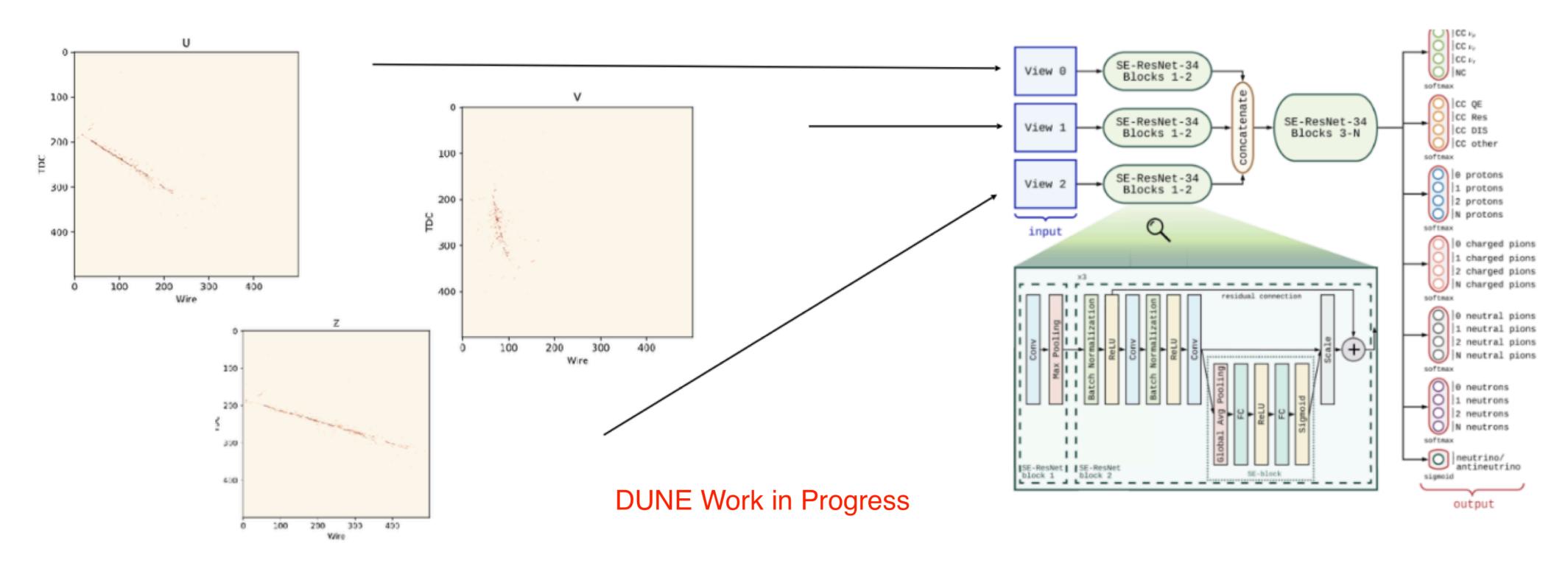

- CVN highly performant neutrino ID developed for horizontal drift by Saul A.M and Leigh W. [https://arxiv.org/abs/2006.15052]
- Uses images of hit clusters ("pixel maps") as input directly to the Convolutional Neural Network no downstream reco necessary
- Hits are gaussian-fits to deconvolved waveforms from the WireCell 2D signal processing chain ("gaushit")
- Deep network architecture allows large performance gains not easily accessible through traditional methods
- Inputs are 2D Wire-Tick maps for each view and fed into a "Siamese Tower"-like architecture. Network merges information from the different views in the downstream layers

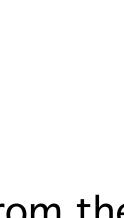

3

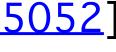

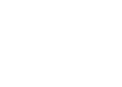

### **CVN in DUNE**

```
/// Producer algorithm for PixelMap, input to CVN neural net
     PixelMapProducer
   ic:
 PixelMapProducer(unsigned int nWire, unsigned int nTdc, double tRes);
 PixelMapProducer();
 void SetUnwrapped(unsigned short unwrap){fUnwrapped = unwrap;};
 void SetProtoDUNE(){fProtoDUNE = true;};
 /// Get boundaries for pixel map representation of cluster
 Boundary DefineBoundary(detinfo::DetectorPropertiesData const& detProp,
                            nst std::vector< const recob::Hit* >& cluster);
 /// Function to convert to a global unwrapped wire number
 void GetDUNEGlobalWire(unsigned int localWire, unsigned int plane, unsigned int tpc, unsigned int& globalWire, unsigned int& globalPlane) const;
 void GetDUNEGlobalWireTDC(detinfo::DetectorPropertiesData
                                                               ist& detProp,
                           unsigned int localWire, double localTDC, unsigned int plane, unsigned int tpc,
                           unsigned int& globalWire, unsigned int& globalPlane, double& globalTDC) const;
 void GetDUNE10ktGlobalWireTDC(detinfo::DetectorPropertiesData const& detProp,
                               unsigned int localWire, double localTDC, unsigned int plane, unsigned int tpc,
                               unsigned int& globalWire, unsigned int& globalPlane, double& globalTDC) c
 void GetProtoDUNEGlobalWire(unsigned int localWire, unsigned int plane, unsigned int tpc, unsigned int& globalWire, unsigned int& globalPlane) const;
 void GetProtoDUNEGlobalWireTDC(unsigned int localWire, double localTDC, unsigned int plane, unsigned int tpc,
                                unsigned int& globalWire, double& globalTDC, unsigned int& globalPlane) const;
 // preliminary vert drift 3 view studies
 void GetDUNEVertDrift3ViewGlobalWire(unsigned int localWire, unsigned int plane, unsigned int tpc, unsigned int& globalWire, unsigned int& globalPlane)
```

- Main class that handles the creation of pixel map objects to be written out for training
- Essentially, takes in a cluster of hits -> sorts them into 2D wire-tick space for each view
- Need a global wire, tick co-ordinate for events spanning multiple APAs, drift vols, wrapped wires etc
- Handles different geometries within DUNE (HD, VD, ProtoDUNE-SP)
- Internally, some if-else conditions based on geometry service

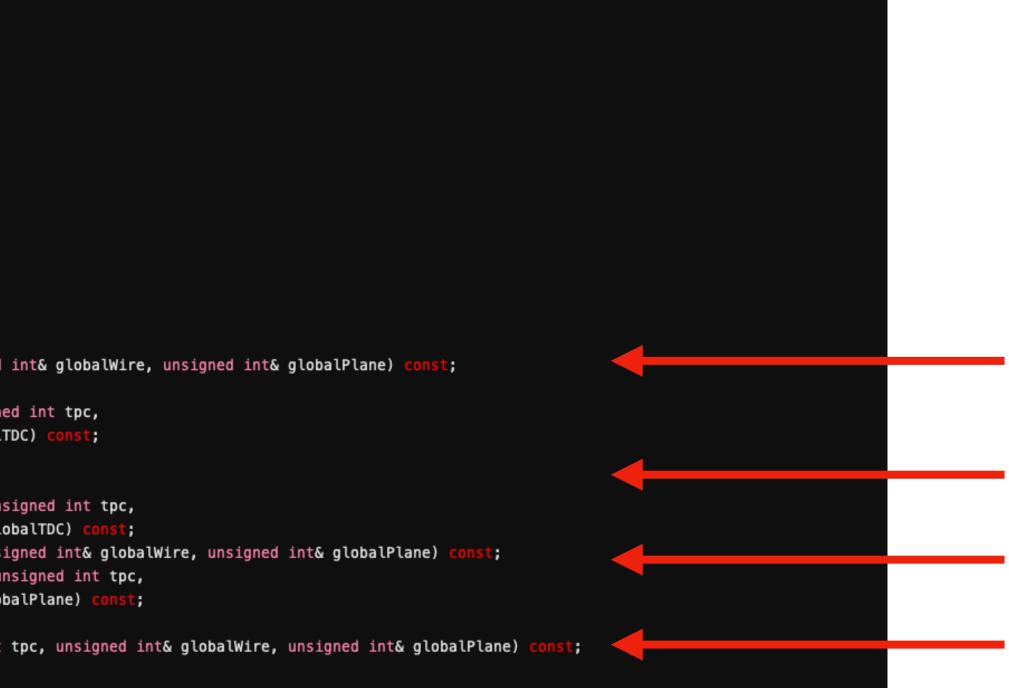

GetDUNEVertDrift3ViewGlobalWire

Need a global ID for strips connected Strips are numbered across CRMs **Iocally.** Corresponding Wires in different **CRMs** get the same ID

## **CVN in DUNE**

### **CVNMapper**

```
void CVNMapper::produce(art::Event& evt)
 // Use unwrapped pixel maps if requested
 // 0 means no unwrap, 1 means unwrap in wire, 2 means unwrap in wire and time
 fProducer.SetUnwrapped(fUnwrappedPixelMap);
 std::vector< art::Ptr< recob::Hit > > hitlist;
 auto hitListHandle = evt.getHandle< std::vector< recob::Hit > >(fHitsModuleLabel);
 if (hitListHandle)
   art::fill_ptr_vector(hitlist, hitListHandle);
 unsigned short nhits = hitlist.size();
 //Declaring containers for things to be stored in event
 std::unique_ptr< std::vector<cvn::PixelMap> >
   pmCol(new std::vector<cvn::PixelMap>);
  if (nhits > fMinClusterHits) {
              detProp = art::ServiceHandle<detinfo::DetectorPropertiesService const>()->DataFor(evt);
   PixelMap pm = fProducer.CreateMap(detProp, hitlist);
   pm.SetTotHits(nhits);
   pmCol->push_back(pm);
 evt.put(std::move(pmCol), fClusterPMLabel);
 //std::cout<<"Map Complete!"<<std::endl;</pre>
```

- Producer module (CVNMapper) uses PixelMapProducer to write out pixel map data products
- Analyzer module (CVNZlibMaker) uses these to write out pixel map objects as compressed binary files for each event
- Also writes out some auxiliary information needed for training (flavor, neutrino energy etc)
- Problem arises when :
- PixelMapProducer doesn't need to change a whole lot for this but not the way its currently set up

### **CVNZlibMaker**

```
/ cropped from 2880 x 500 to 500 x 500 here
std::vector<unsigned char> pixel_array(3 * fPlaneLimit * fTDCLimit);
CVNImageUtils image_utils(fPlaneLimit, fTDCLimit, 3);
image_utils.SetPixelMapSize(td.fPMap.NWire(), td.fPMap.NTdc());
image_utils.SetLogScale(fSetLog);
image_utils.SetViewReversal(fReverseViews);
image_utils.ConvertPixelMapToPixelArray(td.fPMap, pixel_array);
ulong src_len = 3 * fPlaneLimit * fTDCLimit; // pixelArray length
ulong dest_len = compressBound(src_len); // calculate size of the compressed data
char* ostream = (char *) malloc(dest_len); // allocate memory for the compressed data
int res = compress((Bytef *) ostream, &dest_len, (Bytef *) &pixel_array[0], src_len);
```

• Want to write out pixel maps for not just recob::Hits but waveforms (recob::Wire) or even truth energy deposits (sim::SimChannel) directly.

• A lot of this code can also be made geometry agnostic, especially useful if one wants to adapt it for other LAr experiments (SBND, Argoneut etc).

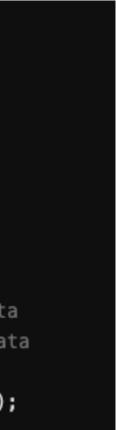

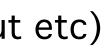

## **CVN in ArgoNeut**

### https://cdcvs.fnal.gov/redmine/projects/argoneutcode/repository/revisions/develop/entry/CVNArgoneut/art/PixelMapProducer.h

| 4.0 |                                                                                                    |
|-----|----------------------------------------------------------------------------------------------------|
|     | namespace cvn                                                                                                    |
| 41  |                                                                                                    |
| 42  | /// Producer algorithm for PixelMap, input to CVN neural net                                                                   |
| 43  | class PixelMapProducer                                                                                                    |
| 44  | {                                                                                                    |
| 45  | public:                                                                                                    |
| 46  | PixelMapProducer(unsigned int nWire, unsigned int nTdc, double tRes, unsigned int nPlanes, std::vector <bool> us</bool>        |
| 47  |                                                                                                    |
| 48  | <pre>void SetUnwrapped(unsigned short unwrap){fUnwrapped = unwrap;};</pre>                                                     |
| 49  | <pre>void SetProtoDUNE(){fProtoDUNE = true;};</pre>                                                                            |
| 50  | <pre>void SetArgoNeuT(){fArgoNeuT = true;};//www</pre>                                                                         |
| 51  | ver seen golean (/ (m golean - crac)) // mm                                                                                    |
| 52  | /// Get boundaries for pixel map representation of cluster                                                                     |
| 53  | Poundary Define Poundary (stduy octors arts) $Ptrs resolved it > S cluster);$                                                  |
| 54  | boundary berineboundary(std::vector< art::Ptr< recob::Hit > 24 ctuster); DOes                                                  |
| 55  | /// Function to convert to a global unwrapped wire number                                                                      |
| 56  |                                                                                                    |
|     | <pre>void GetDUNEGlobalWire(un: igned int localWire, unsigned int plane, unsigned int tpc, unsigned int&amp; globalWire,</pre> |
| 57  | <pre>void GetDUNEGlobalWireTDC detinfo::DetectorPropertiesData const&amp; detProp,</pre>                                       |
| 58  | unsigned int localWire, double localTDC, unsigned int plane, unsigned int tpc, unsign                                          |
| 59  |                                                                                                    |
| 60  | <pre>void GetArgoNeuTGlobalWire(unsigned int localWire, unsigned int plane, unsigned int tpc, unsigned int&amp; globalWi</pre> |
| 61  | <pre>void GetArgoNeuTGlobalWireTDC(unsigned int localWire, double localTDC, unsigned int plane, unsigned int tpc, un</pre>     |
| 62  |                                                                                                    |
| 63  | <pre>unsigned int NWire() const {return fNWire;};</pre>                                                                        |
| 64  | <pre>unsigned int NTdc() const {return fNTdc;};</pre>                                                                          |
| 65  | <pre>double TRes() const {return fTRes;};</pre>                                                                                |
| 66  | <pre>unsigned int NPlanes() const {return fNPlanes;}; //www</pre>                                                              |
| 67  | <pre>std::vector<double> CalibrationConstants() {return fCalibrationConstants;}; //www</double></pre>                          |
| 68  |                                                                                                    |
|     |                                                                                                    |

- For eg, when CVN was adapted for Argoneut, the entire DUNE code was copied over to argoneutcode
- Few things were changed in PixelMapProducer for argoneut specific geometry, but otherwise lot of overlap
- Now SBND too -> not sustainable
- There exists a common repository <u>larrecodnn</u>
- Would be great if this could be ported over so that all experiments can write geometry specific code on top and use it
- etc)

usePlaneVec, std::vector<double> calibrationConstants); // www: add nPlanes and usePlaneVec

sn't even belong here

unsigned int& globalPlane) const; int& globalWire, unsigned int& globalPlane, double& globalTDC) const; .Wire, unsigned int& globalPlane) const; lire, unsigned int& globalPlane) const;// www insigned int& globalWire, unsigned int& globalPlane, double& globalTDC) const;// www

• In the process, could also overhaul a lot of the framework to handle multiple inputs more rationally (recob::Hit, recob::Wire, calibrated Hits)

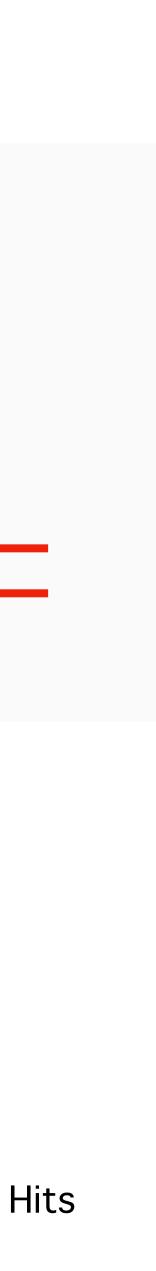

## **New CVN Framework**

```
/// Producer algorithm for PixelMap, input to CVN neural net
template <class T, class U> class PixelMapProducer
public:
 PixelMapProducer(unsigned int nWire, unsigned int nTdc, double tRes, double threshold = 0.);
 PixelMapProducer();
  // overload constructor for inputs from fcl
  PixelMapProducer(const fhicl::ParameterSet& pset);
  void SetMultipleDrifts() {fMultipleDrifts = true;}
 unsigned int NROI(){return fTotHits;};
  /// Get boundaries for pixel map representation of cluster
  virtual Boundary DefineBoundary(detinfo::DetectorPropertiesData
                                                                      t& detProp,
                         const std::vector< const T* >& cluster);
  virtual void ConvertLocaltoGlobal(geo::WireID wireid,
                                   unsigned int &globalWire, unsigned int &globalPlane) const;
  virtual void ConvertLocaltoGlobalTDC(geo::WireID wireid, double localTDC,
                                       unsigned int &globalWire, unsigned int &globalPlane,
                                      double &globalTDC) const;
```

- Working out of a branch on a fork : <u>https://github.com/nitish-nayak/larrecodnn/tree/feature/bnayak\_cvncommon</u>
- Make PixelMapProducer a class template
- deposits for recob::Hits)
- Homogenize handling of other types of inputs (waveforms, truth energy deposits etc)
- ConvertLocaltoGlobalTDC

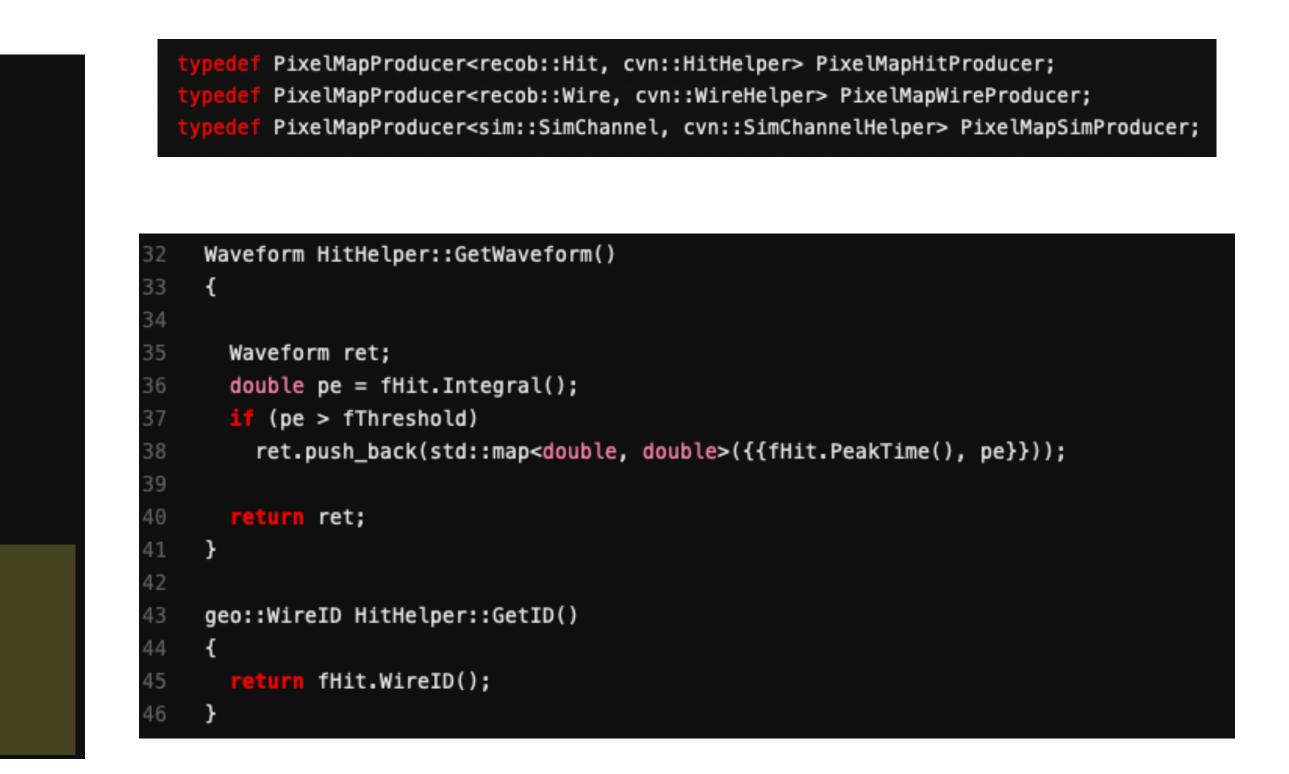

• Can also write your own Helper class to access required information from the inputs (for example calibrated energy deposits vs raw energy

• Geometry specific handling of wire, tick co-ordinates can be done by deriving from a base type and then overriding ConvertLocaltoGlobal or

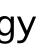

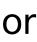

## **New CVN Framework**

### cvn {

```
template <class T, class U> class ICVNMapper : public art::EDProducer {
public:
 explicit ICVNMapper(fhicl::ParameterSet const& pset);
 ~ICVNMapper();
 void produce(art::Event& evt);
 void beginJob();
 void endJob();
protected:
 /// Module lablel for input clusters
               fHitsModuleLabel;
 std::string
 /// Instance lablel for cluster pixelmaps
 std::string fClusterPMLabel;
  /// Minimum number of hits for cluster to be converted to pixel map
 unsigned short fMinClusterHits;
 /// PixelMapProducer does the work for us
 T fProducer;
};
```

- producer module
- Very simple task to make different variations of the producer modules for different inputs
- Writing new producer module with minimal code
- For eg, PixelMapDUNEHitProducer w/ DUNECVNHitMapper etc

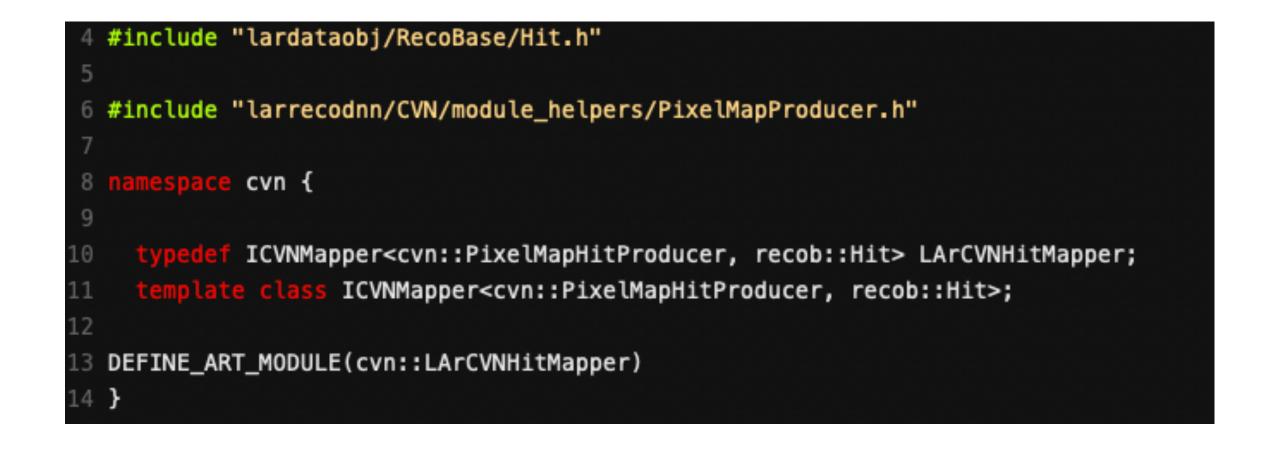

• Since the meat of the pixel map producer module is the PixelMapProducer class, we can similarly make a class template for the

• Write your own experiment specific PixelMapProducer class (just involves deriving from original and overriding a function or two)

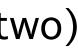

### **New CVN Framework**

```
cvn {
class ICVNZlibMaker : public art::EDAnalyzer {
public:
  explicit ICVNZlibMaker(fhicl::ParameterSet const& pset);
 ~ICVNZlibMaker();
  void beginJob() override;
  void analyze(const art::Event& evt) override {}
 void reconfigure(const fhicl::ParameterSet& pset);
protected:
 std::string fOutputDir;
 std::string fPixelMapInput;
  bool fSetLog;
 std::vector<bool> fReverseViews;
 unsigned int fPlaneLimit;
 unsigned int fTDCLimit;
 std::string out_dir;
 CVNImageUtils fImage;
  template <class T> void write_files(TrainingData<T> td, std::string evtid) = delete;
```

- Similarly for writing out compressed binaries
- Improve how auxiliary information is also written out, so the user can just have a much cleaner interface for all this
- to try out
- Not meant to be a complete rethink on how to do the pre-processing in general

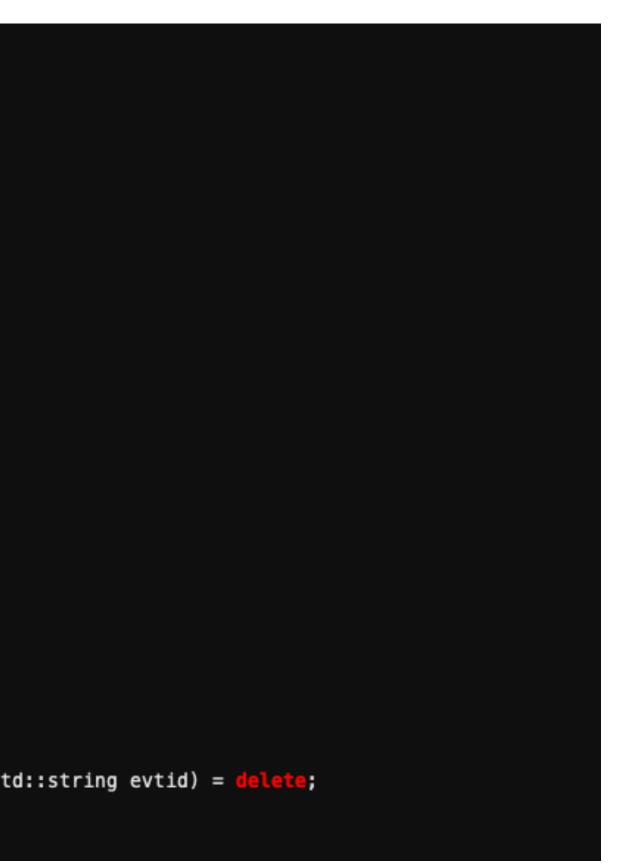

• I think these are all mostly long overdue changes which prevent unnecessary complexity for many different variations people want

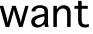

### **Current Status**

- Varuna has been using my fork to use it on SBND
- It works, able to produce pixel maps and do the training
- Want to submit a PR and integrate it into larrecodnn
- This had been on hold for a while when Varuna was testing it on SBND my mistake
- Unfortunately, in the meantime a lot of things have changed on the LArSoft side
- Tensorflow version (easily adapted)
- Cetmodules migration from  $v2 \rightarrow v3$

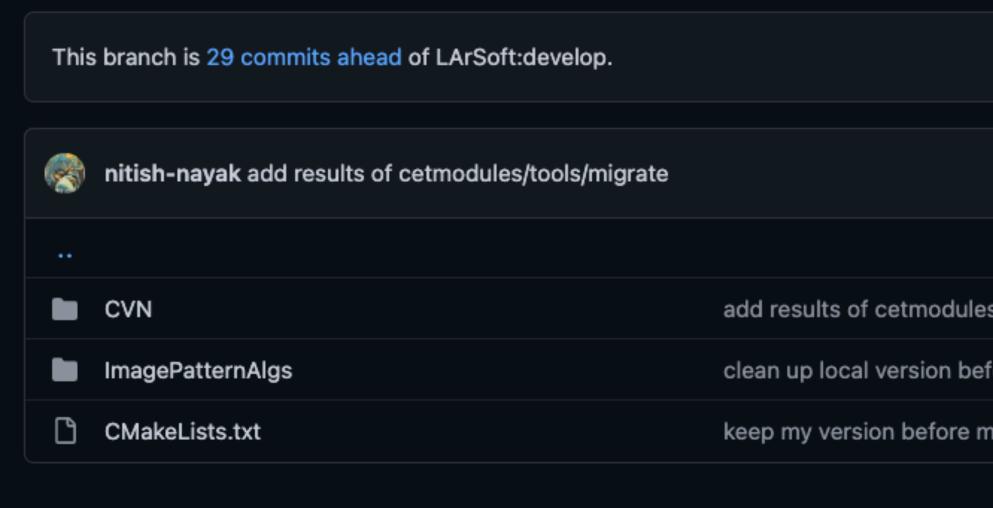

|                                     | 🕄 Contribute 🚽 🕄 Sync fork 🚽 |
|-------------------------------------|------------------------------|
|                                     | 0f0bbf4 6 days ago 🕚 History |
|                                     |                              |
| es/tools/migrate                    | 6 days ago                   |
| fore testing out integration issues | 6 days ago                   |
| nerging upstream                    | 3 months ago                 |
|                                     |                              |

## **Cetmodules migration**

Chris Green's talk

- "What's the difference between building with Cetbuildtool 8 and building for Cetmodules 2?"
  - Short answer: "Not very much at all, really."
  - Long answer: "Pretty much everything, really."

- My CMake config files were based on now deprecated methods
- Uses art\_make, doesn't use cet\_make\_library
- Doesn't use explicit source lists for each plugin
- Overall, a lot of changes (some described <u>here</u>)
- <u>commit</u> by Chris Green)
- Currently don't have the knowledge/expertise to adapt to the new regime
- Created larsoft issue here : <u>https://cdcvs.fnal.gov/redmine/issues/27477</u>

| 1,30 +1,150 @@                                                                                                    |                                                                            |
|----------------------------------------------------------------------------------------------------|----------------------------------------------------------------------------|
| nake( MODULE_LIBRARIES                                                                                               | 1 + cet_make_library(LIBRARY_NAME EmTrack INTERFACE                        |
| larreco_RecoAlg_ImagePatternAlgs_DataProvider                                                                        | 2 + SOURCE                                                                 |
| lardata_ArtDataHelper                                                                                                | 3 + EmTrack.h                                                              |
| lardataobj_RawData                                                                                                   | 4 + LIBRARIES INTERFACE                                                    |
| art::Framework_Services_System_TriggerNamesService_service                                                           | 5 + larrecodnn::PointIdAlgorithm                                           |
| larsim_MCCheater_ParticleInventoryService_service                                                                    | 6 + lardata::ArtDataHelper                                                 |
| larreco_Calorimetry                                                                                                  | 7 + lardata::DetectorClocksService                                         |
| larcorealg_Geometry                                                                                                  | 8 + lardata::DetectorPropertiesService                                     |
| lardataalg_DetectorInfo                                                                                              | 9 + lardata::AssociationUtil                                               |
| lardataobj_RecoBase                                                                                                  | 10 + lardataobj::RecoBase                                                  |
| nusimdata::SimulationBase                                                                                            | <pre>11 + larcoreobj::SimpleTypesAndConstants</pre>                        |
| nurandom::RandomUtils_NuRandomService_service                                                                        | 12 + art_plugin_support::toolMaker                                         |
| art::Framework_Core                                                                                                  | 13 + art::Framework_Core                                                   |
| art::Framework_Principal                                                                                             | 14 + art::Framework_Services_Registry                                      |
| art::Framework_Services_Registry                                                                                     | <pre>15 + art::Framework_Services_System_TriggerNamesService_service</pre> |
| art_root_io::tfile_support                                                                                           | 16 + canvas::canvas                                                        |
| art_root_io::TFileService_service                                                                                    | 17 + messagefacility::MF_MessageLogger                                     |
| art::Framework_Services_Optional_RandomNumberGenerator_service                                                       | 18 + fhiclcpp::types                                                       |
| art::Persistency_Common                                                                                              | 19 + cetlib::container_algorithms                                          |
| art::Persistency_Provenance                                                                                          | <pre>20 + cetlib_except::cetlib_except</pre>                               |
| art::Utilities                                                                                                    | 21 + )                                                                     |
| canvas::canvas                                                                                                    | 22 +                                                                       |
| messagefacility::MF_MessageLogger                                                                                    | <pre>23 + cet_build_plugin(CheckCNNScore art::EDAnalyzer</pre>             |
| CLHEP::Random                                                                                                    | 24 + LIBRARIES PRIVATE                                                     |
| R00T::Core                                                                                                    | 25 + lardata::ArtDataHelper                                                |
| R00T::Tree                                                                                                    | 26 + lardataobj::RecoBase                                                  |
| <pre># MIGRATE-ACTION-RECOMMENDED (migrate-3.16.00) - deprecated: use art_make_library(), art_dictonary(), and</pre> | 27 + art_root_io::TFileService_service                                     |
| ouild_plugin() with explicit source lists and plugin base types                                                      |                                                                            |
|                                                                                                    | <pre>28 + art::Framework_Services_Registry</pre>                           |
|                                                                                                    | 29 + canvas::canvas                                                        |
|                                                                                                    | 30 + fhiclcpp::fhiclcpp                                                    |
|                                                                                                    | 31 + ROOT::Tree                                                            |
|                                                                                                    | 32 + )                                                                     |
|                                                                                                    | 33 +                                                                       |

• These changes have already been integrated into the rest of larrecodnn for other ML algorithms, under ImagePatternAlgs (See :

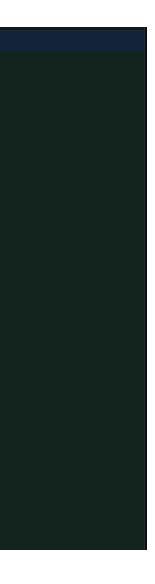

### Summary

- Successfully ported over most of the DUNE CVN code to larrecodnn
- Experiment agnostic framework
- Common interface for multiple types of input for pixel map production as well as output format
- Tested on SBND and it works, able to train and generate results
- To submit a PR :
- Need to merge changes after migrating to new version of cetmodules
- Need new CMake config files
- Wanted to ask advice on how to go about this
- Maybe some support to implement the necessary changes as was done for other code in larrecodnn?
- Any documentation if it exists that I can use to do this myself?

# Thank you for listening!